## SAP ABAP table T5UPBSPOOL TRANS {Sick Leave Donation - transaction history record}

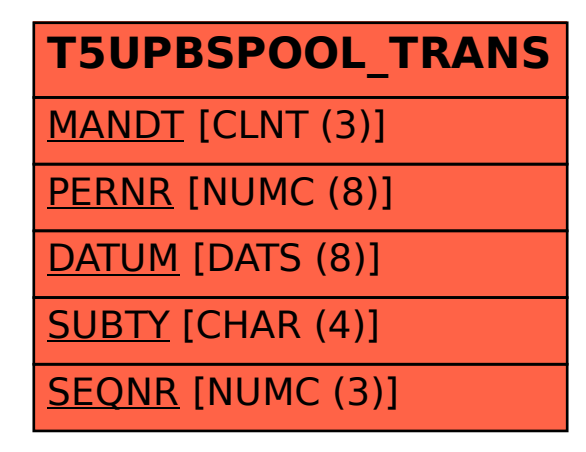